# **WEKA**

#### **Learning to use a DM tool**

**by Branko Kavšek**

**November, 2006**

## **Overview**

- z What is **WEKA**?
- Preparing the input (data)
- **The structure of WEKA**
- Installing it to your machine
- What else should you know about it?
- Why **WEKA**? / Why not?
- z Let's go … **hands-on** !!!

# **What is WEKA?**

- WEKA = Waikato Environment for **Knowledge Analysis**
- An open-source collection of machine learning algorithms in JAVA for **data mining** tasks
- Contains tools for:
	- data pre-processing
	- classification, regression
	- clustering
	- association rules
	- visualization
- well-suited for developing new ML schemes

### **What else is WEKA?**

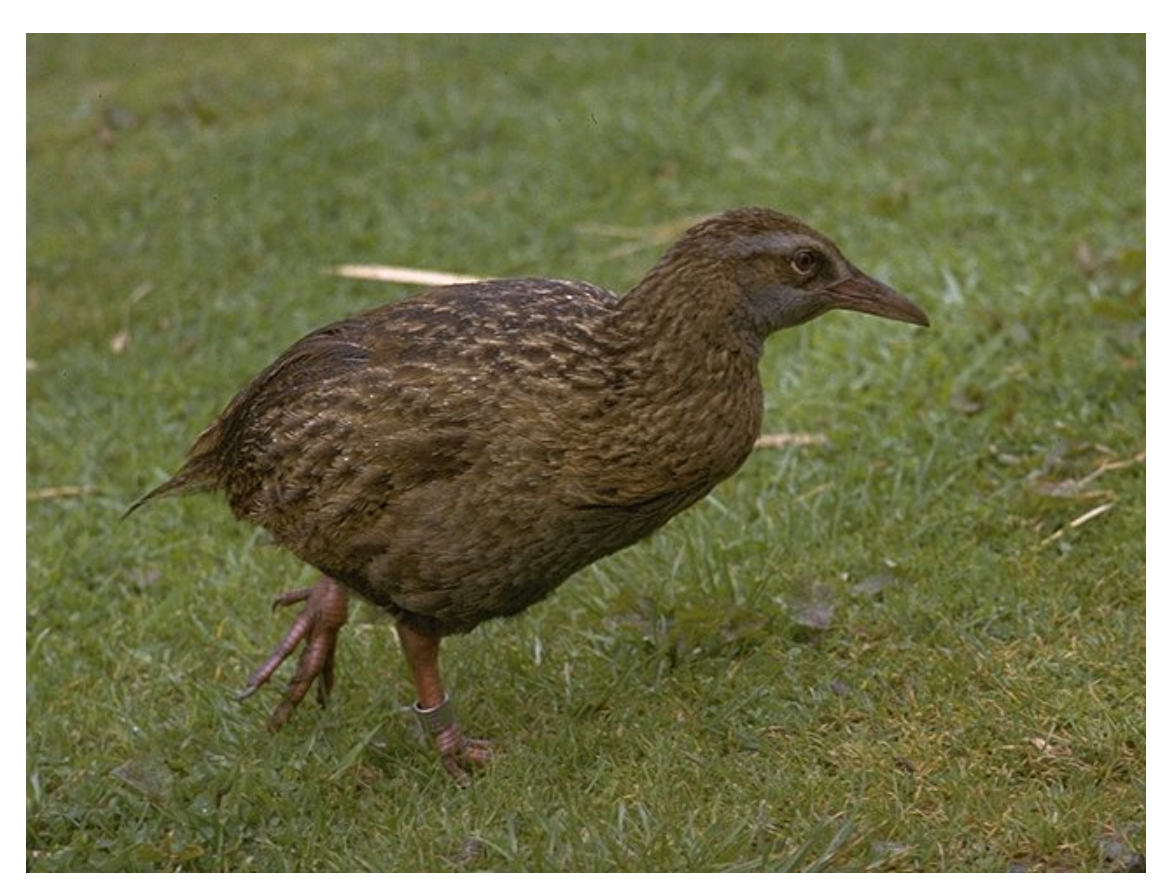

*Copyright: Martin Kramer (mkramer@wxs.nl)* 

# **Preparing the input (data)**

- Native format = **ARFF**
- **Can manage also:** 
	- binary serialized instances
	- C45 names files
	- CSV files
	- URLs, databeses
	- data generation
- Other formats  $\rightarrow$  CSV  $\rightarrow$  ARFF

# **The structure of WEKA**

- **WEKA** consists of 6 main parts:
	- Simple CLI ~ running WEKA from command-line
	- **Explorer**
	- **Knowledge flow**
	- **Experimenter**
	- ARFF viewer
	- Log window

# **The installation of WEKA**

- JAVA needed
	- WEKA with JAVA
	- WEKA without JAVA
- Different versions of WEKA:
	- stable versions
	- development versions
	- CVS version

**• It's a click-and-go** process !

#### **What else is there to know about WEKA?**

#### **WEKA documentation**

#### **WEKA homepage:** http://www.cs.waikato.ac.nz/~ml/weka/

#### **WEKA book:**

Ian H. Witten and Eibe Frank. "*Data Mining: Practical machine learning tools and techniques*", 2nd Edition, Morgan Kaufmann, San Francisco, 2005.

# **Why WEKA? / Why not?**

- $\bullet$  It's free
- It's (relatively) easy to use
- It's open-source
- It's well documented
- Has all the advantages of good OOP
- It's (almost) all there
- Already have a good implementation of a DM tool that I am used to
- Need a really fast & efficient algorithm
- Need a fancy visualization

# Let's go ...

## ... hands-on !!!